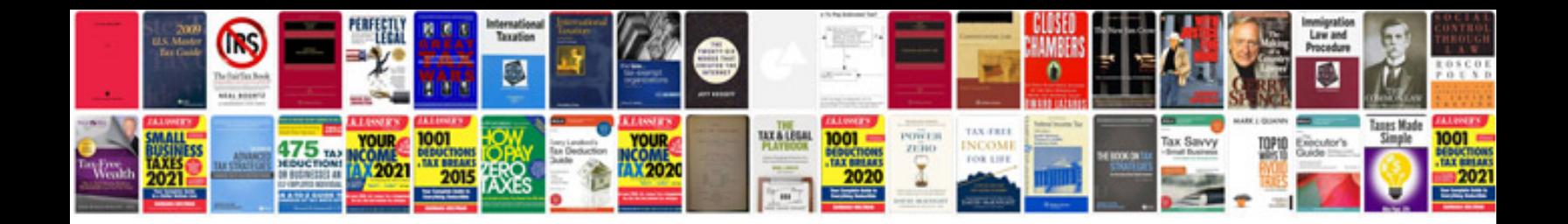

**2016 tundra manual**

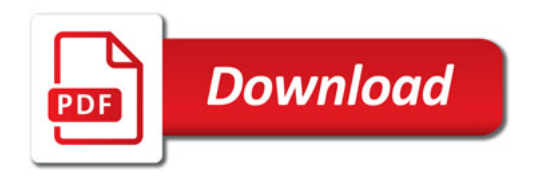

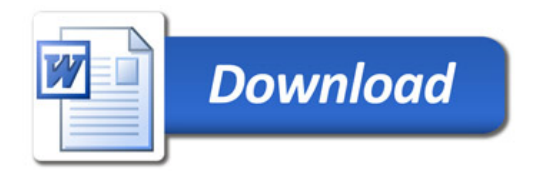